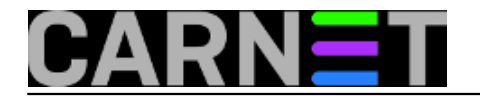

## **Kreiranje direktorija sa poddirektorijima iz jedne linije**

 **naredba:** mkdir -p /ne/postoji/putanja/do/poddirektorija Ukoliko pokušate kreirati poddirektorij u direktoriju koji ne postoji, mkdir /parent/child linux će uredno odgovoriti nečim poput mkdir: cannot create directory '/parent/child': No such file or directory Opcija -p omogućit će kreiranje poddirektorija i svih nepostojećih nadređenih direktorija. Submitted by ljubomir@carnet.hr on sri, 2009-12-16 14:11**field\_vote:** 3

Vaša ocjena: Nema Average: 3 (1 vote)

**Source URL:** https://sysportal.carnet.hr/node/685